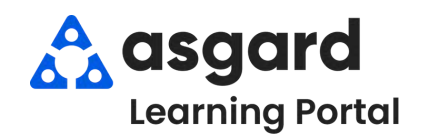

#### **AsgardMobile Create an Inspection (ENG) Android**

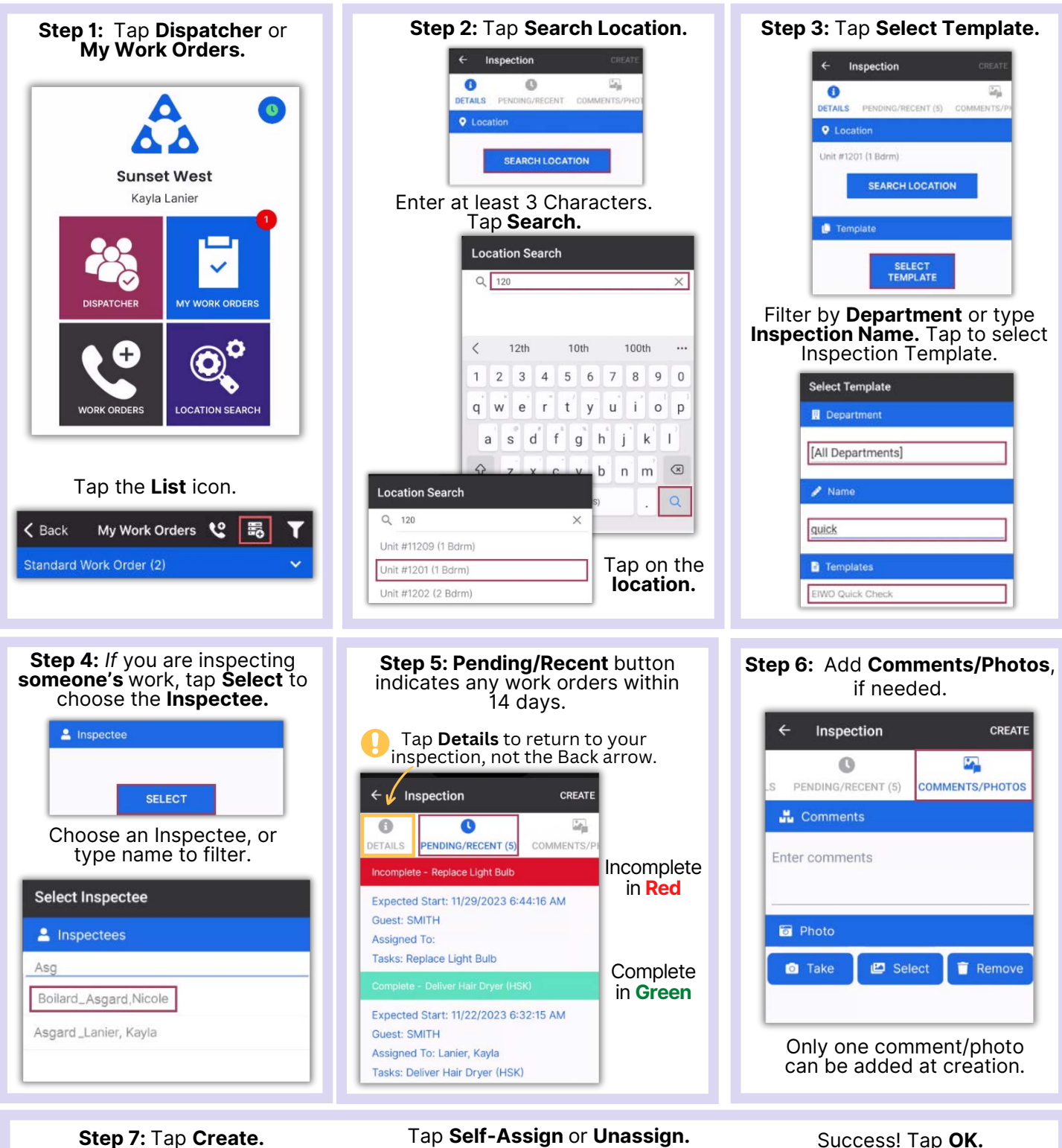

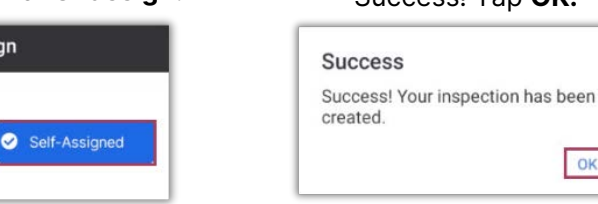

0

**Q** Location

Unit #1201 (1 Bdrm)

Inspection

 $\circ$ 

**DETAILS** PENDING/RECENT (5) COMMENTS/

CREATE

 $\omega_{\rm m}$ 

Work Order Self Assign

Self-assign?

**O** Un-Assigned

OK

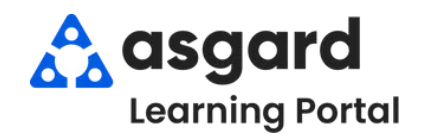

# **AsgardMobile Create an Inspection (HSKP) Android**

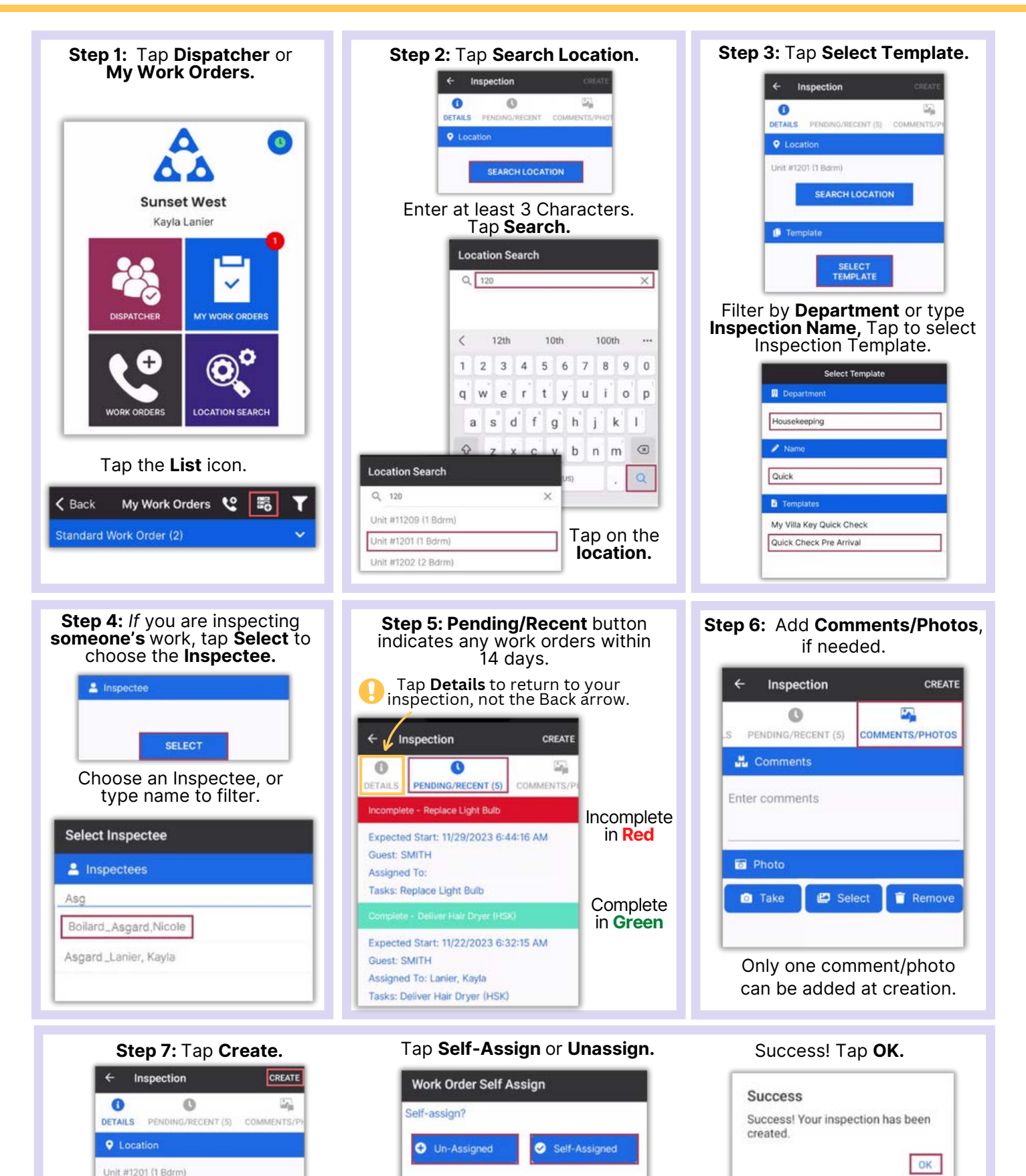

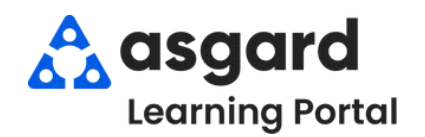

### **AsgardMobile Complete an Inspection (ENG) Android**

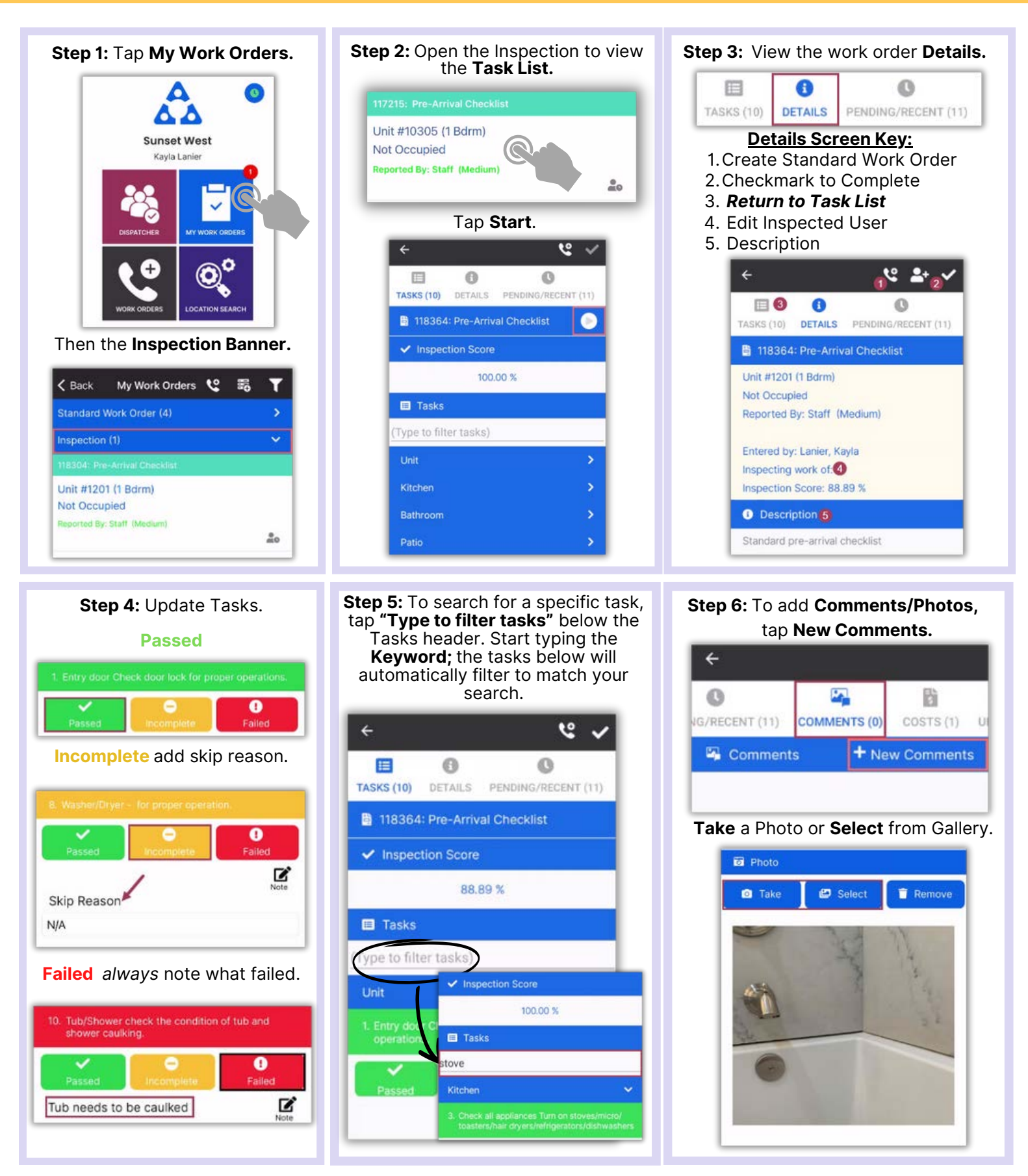

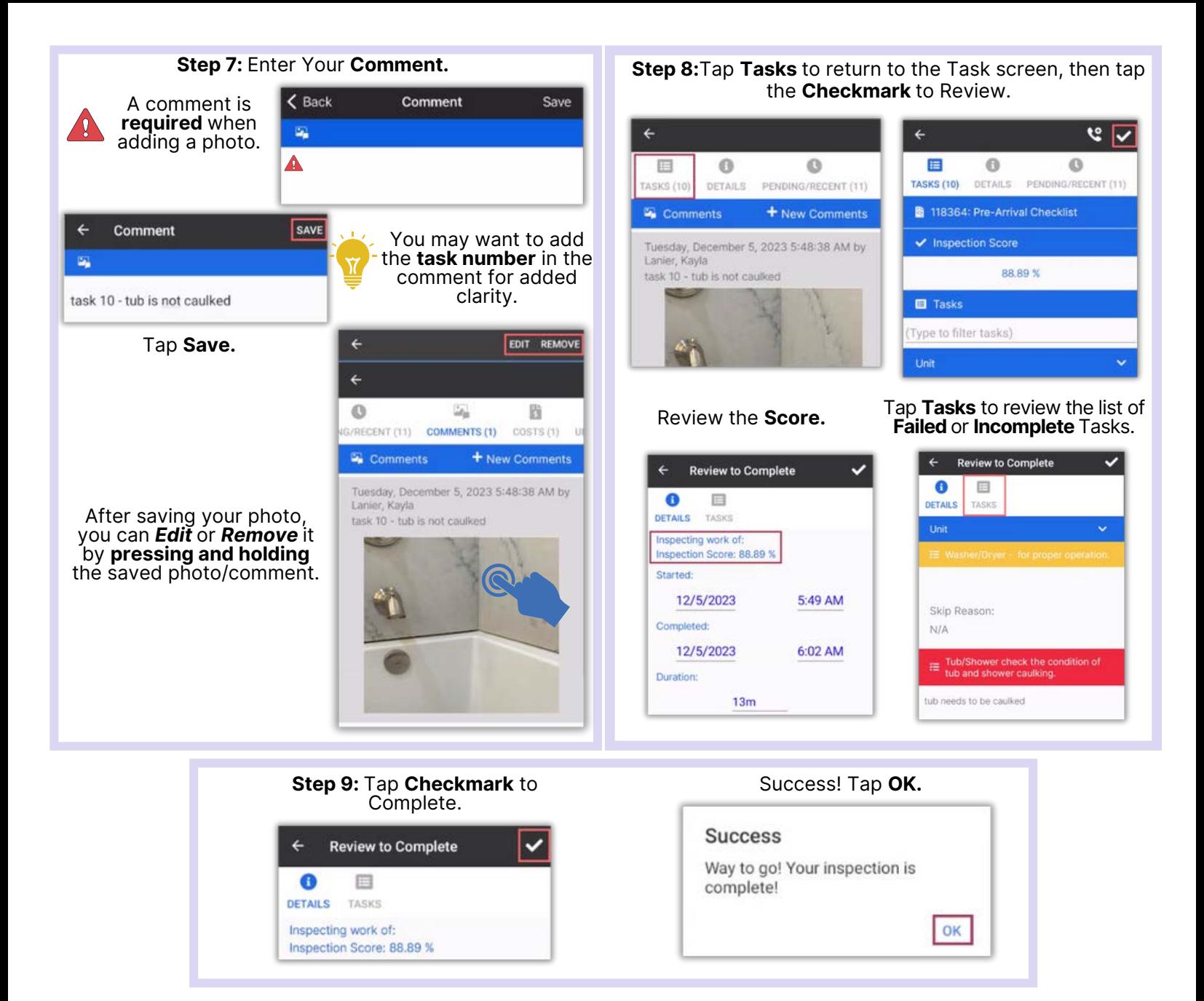

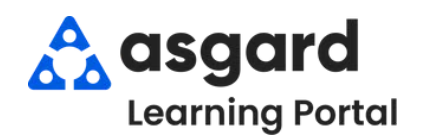

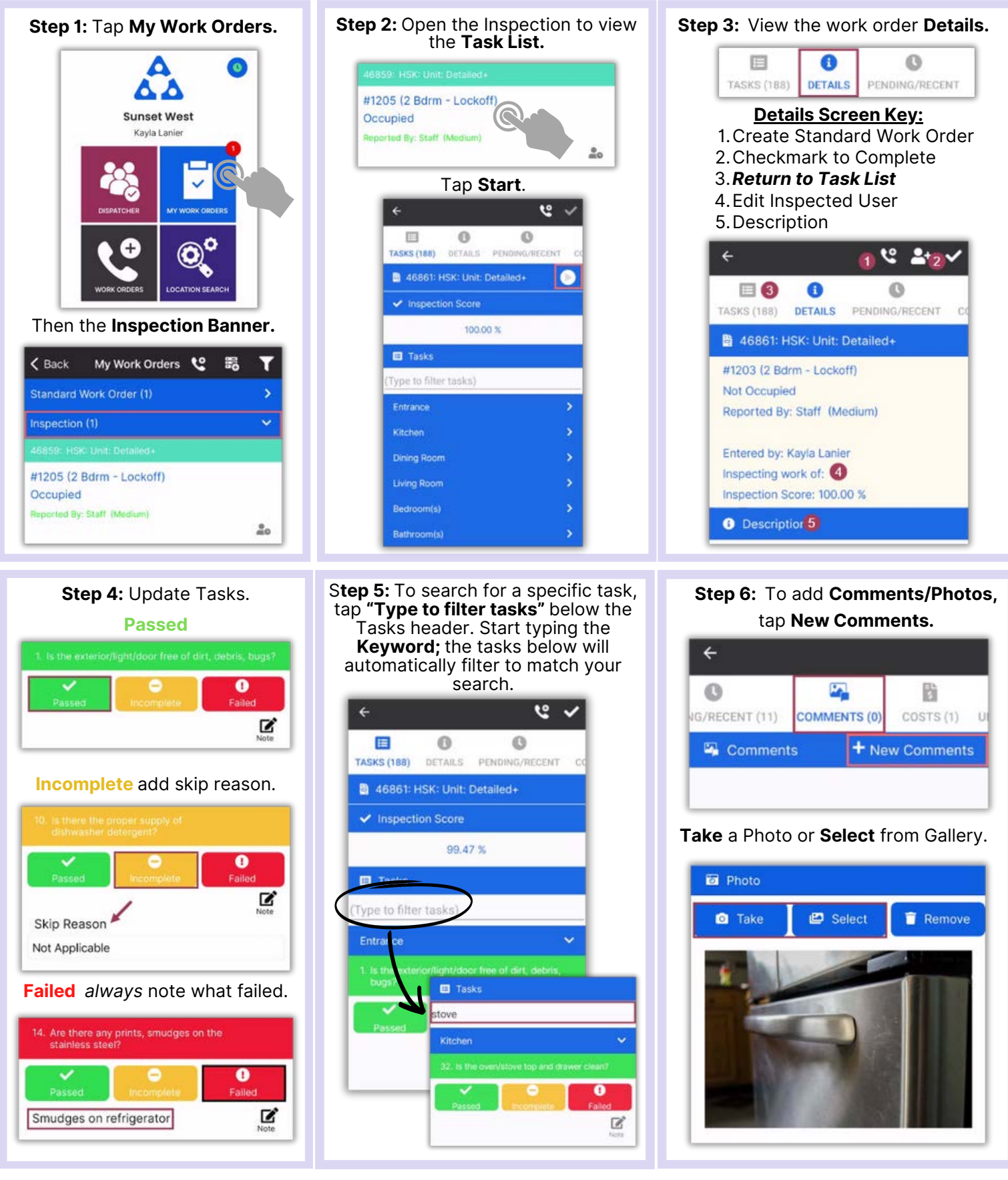

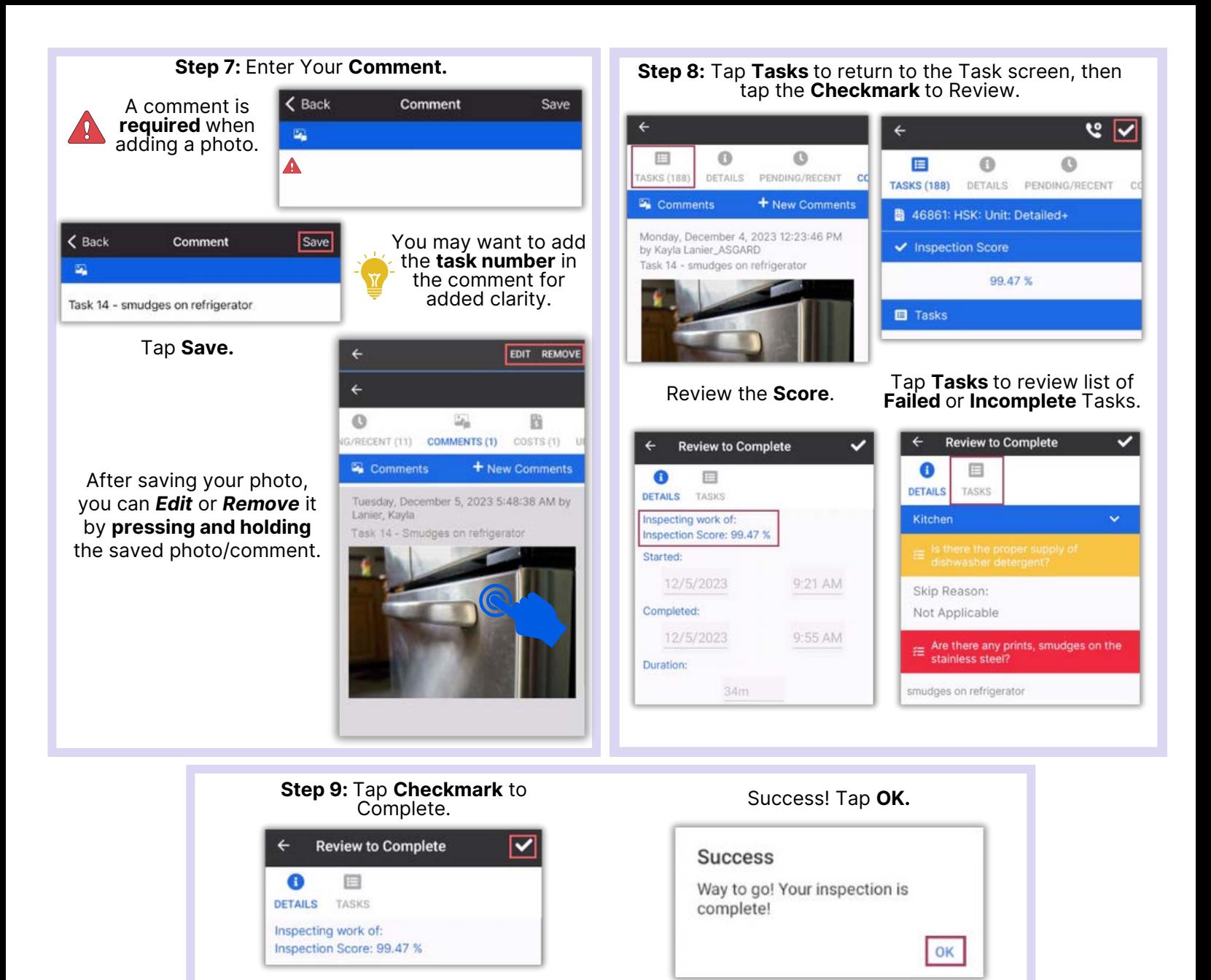

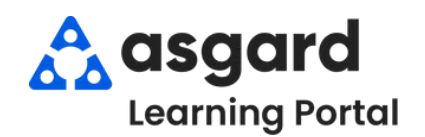

### **AsgardMobile Complete a PM (ENG) Android**

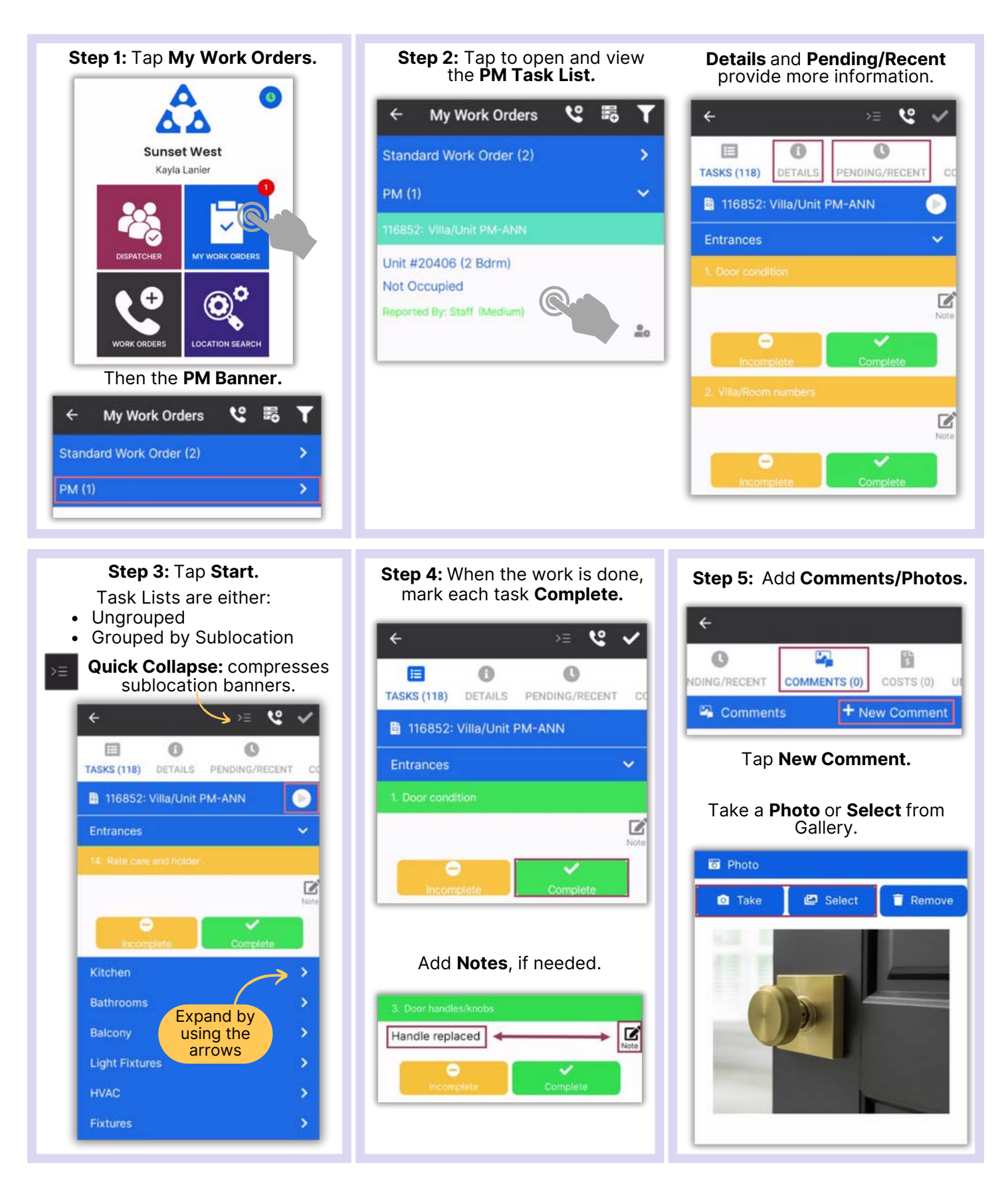

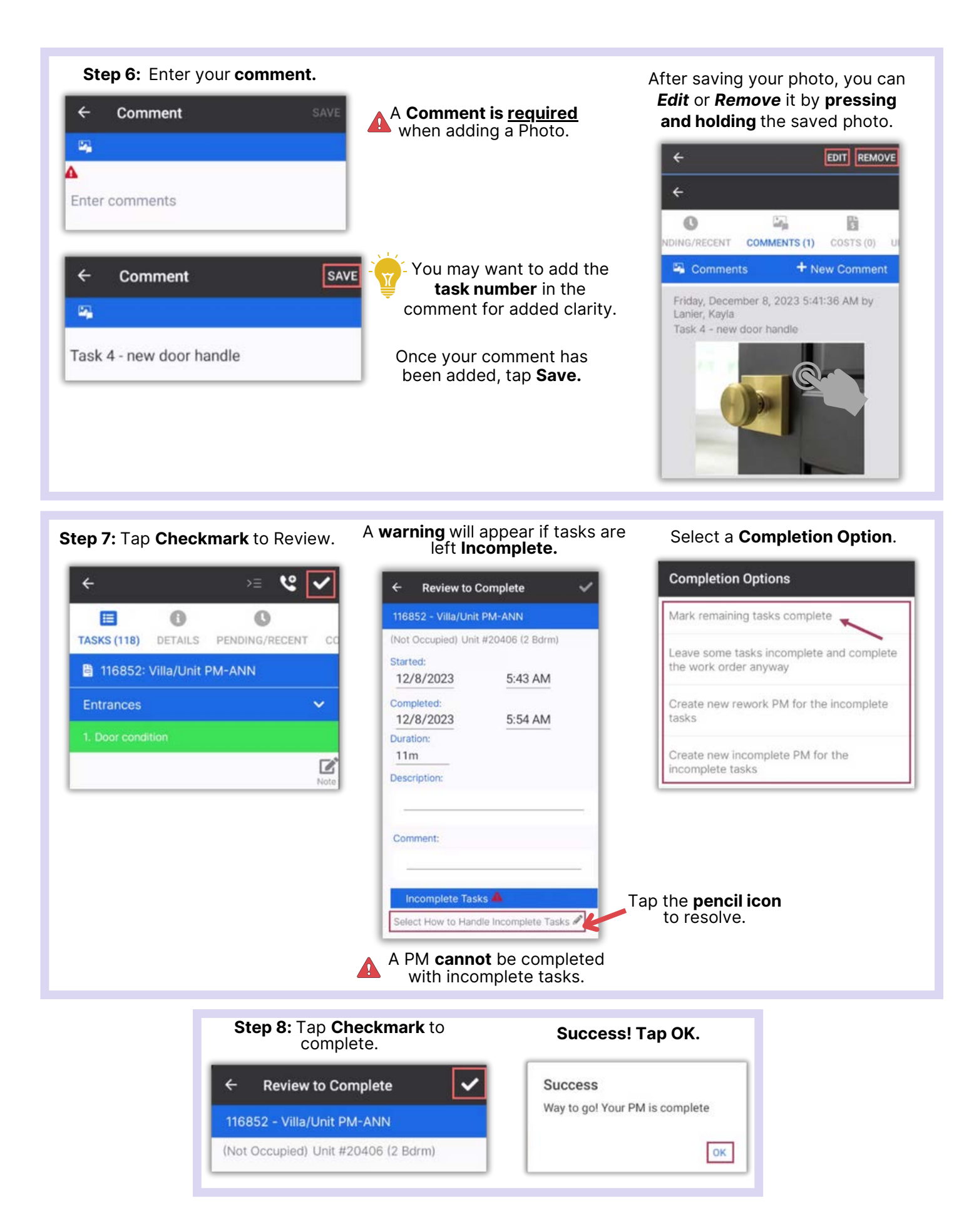

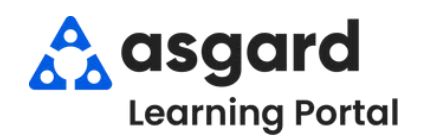

# **AsgardMobile Complete a PM (HSKP) Android**

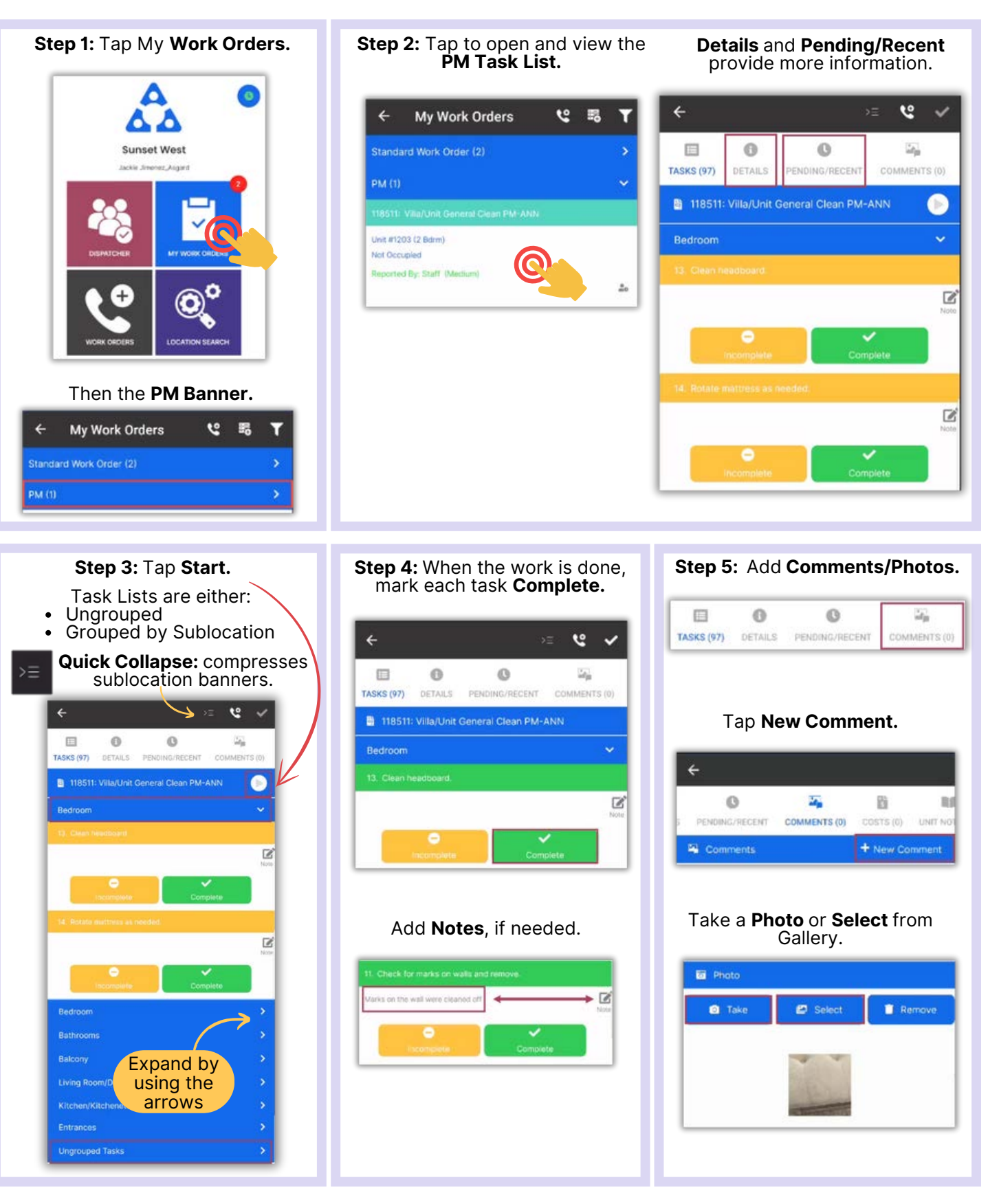

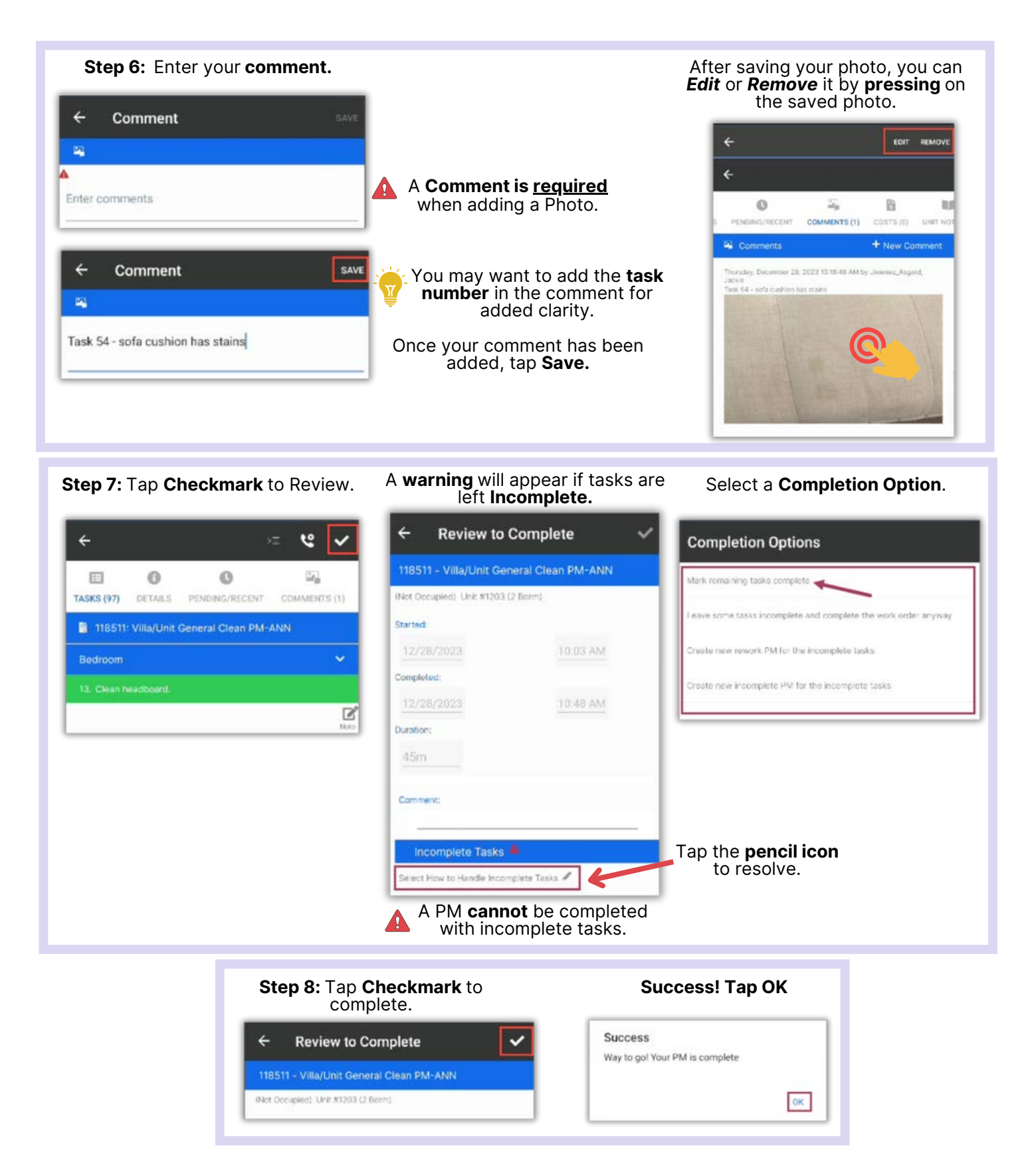